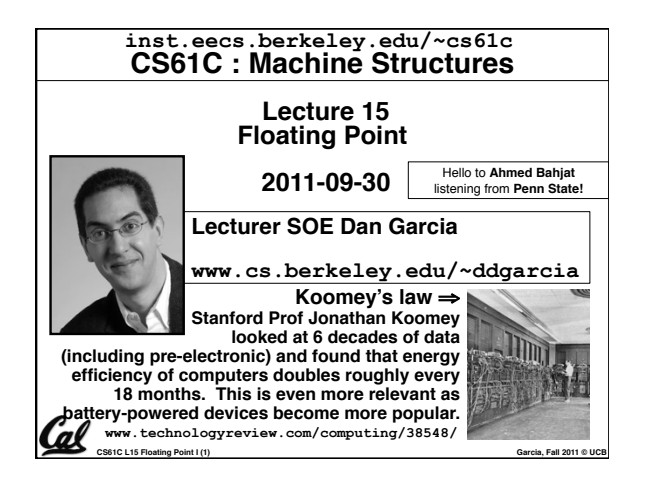

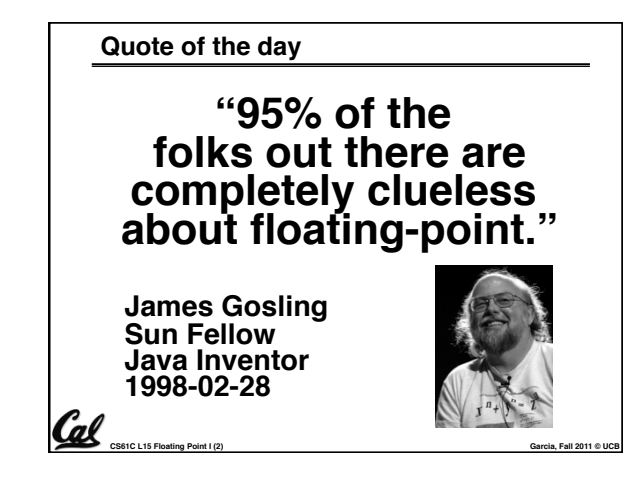

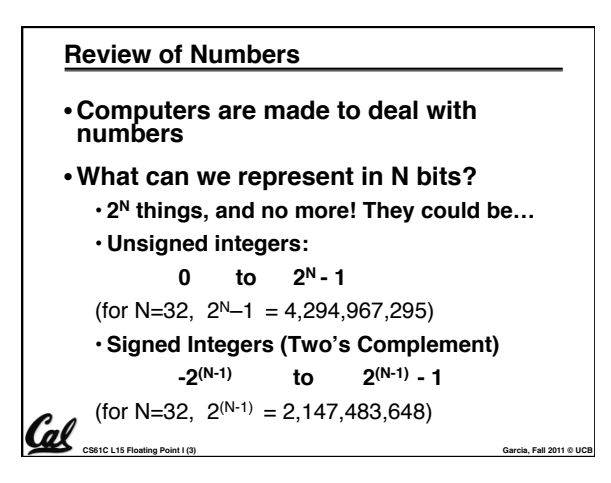

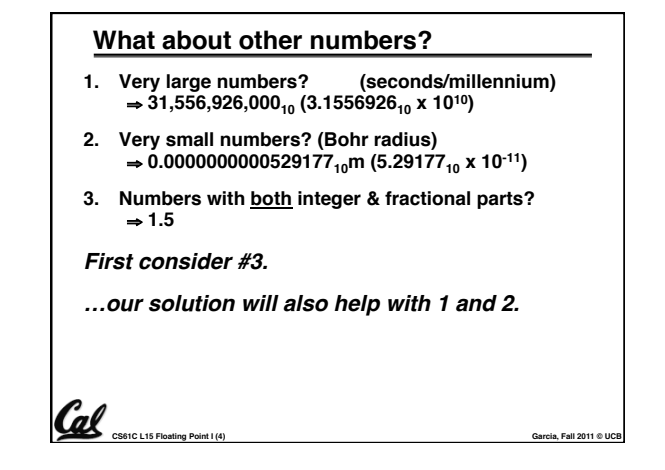

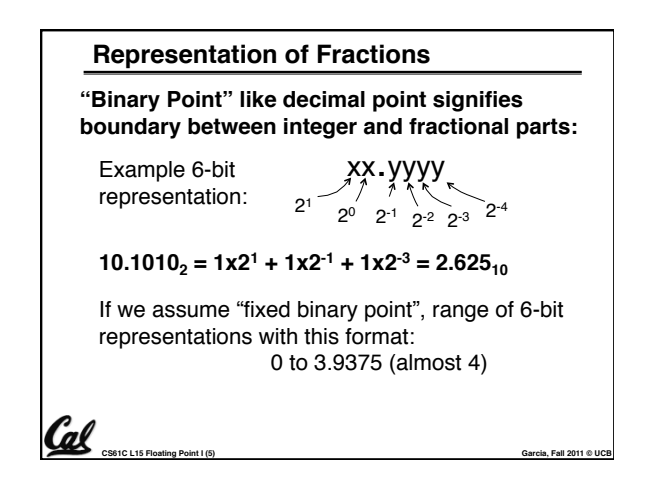

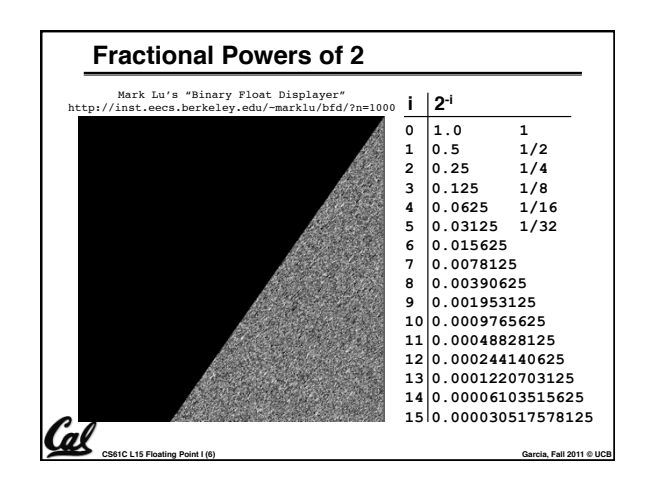

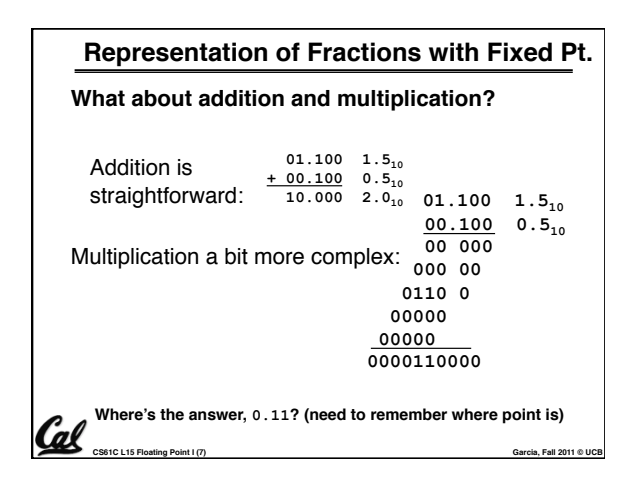

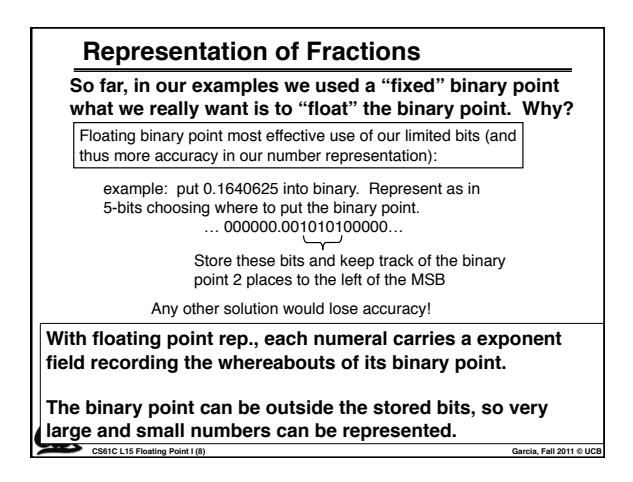

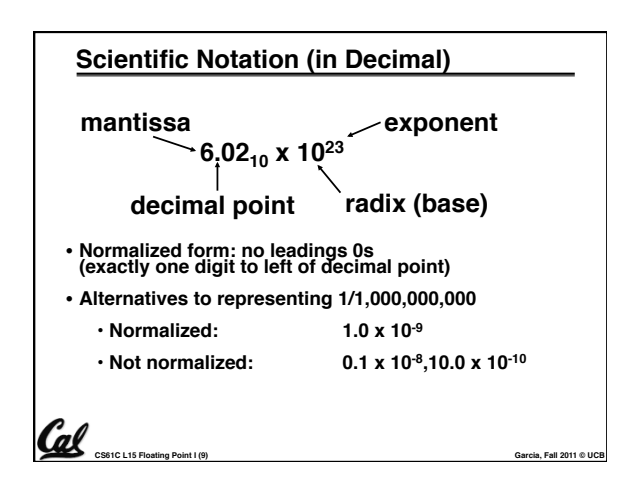

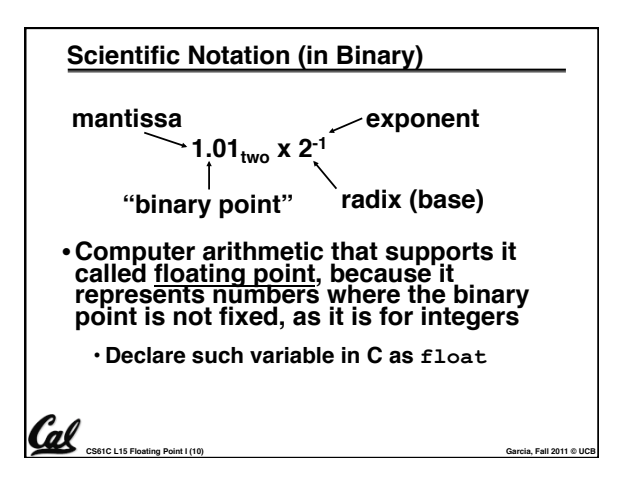

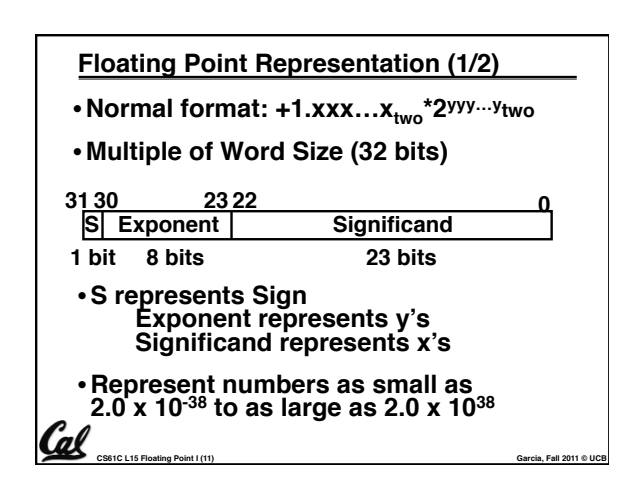

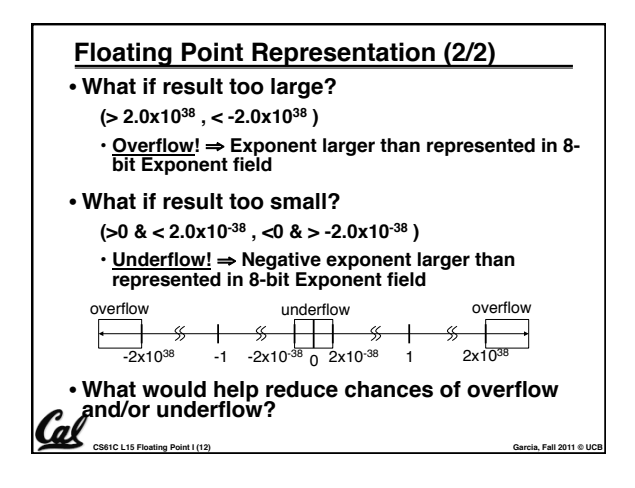

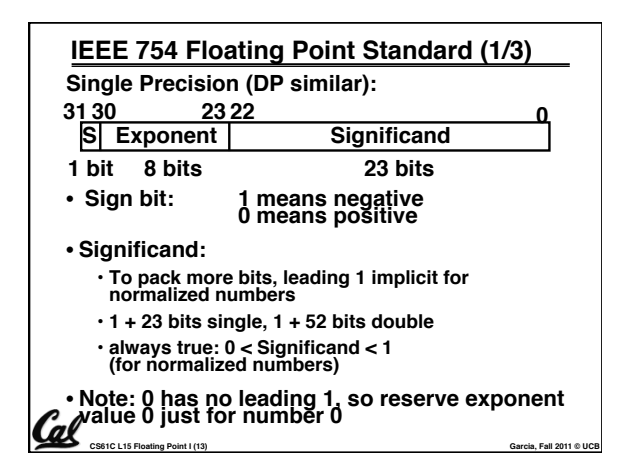

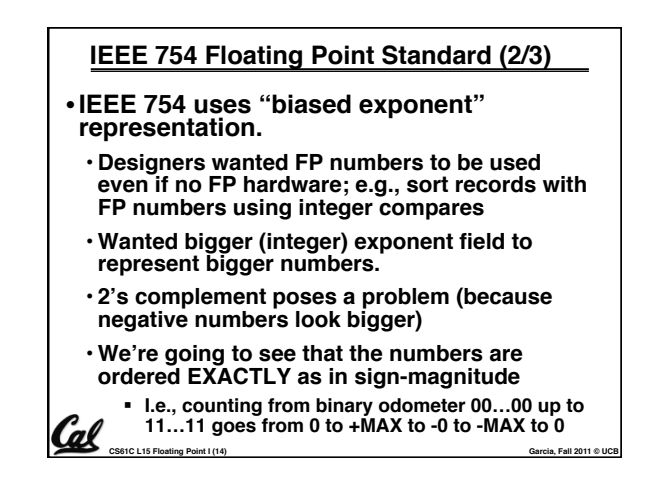

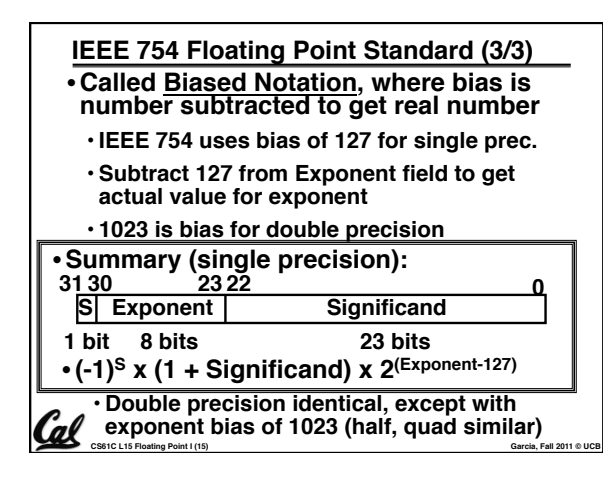

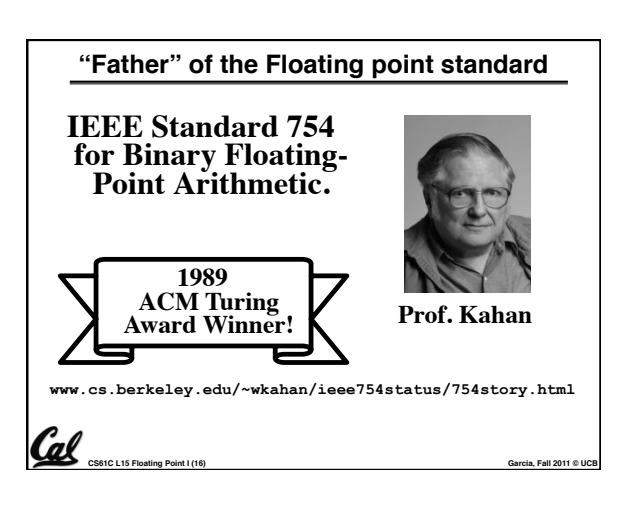

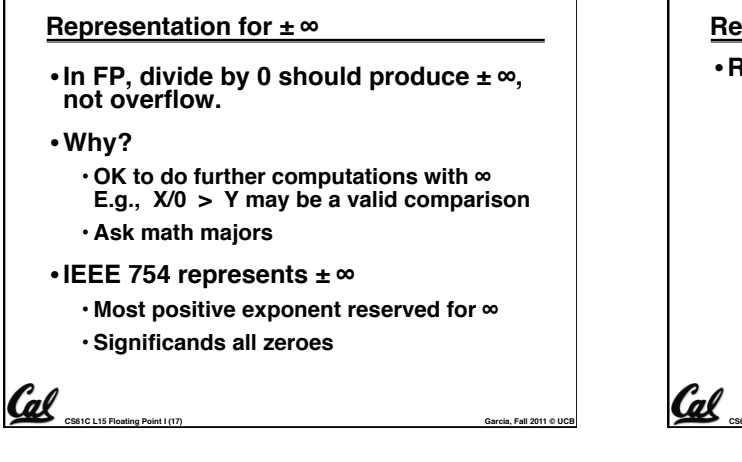

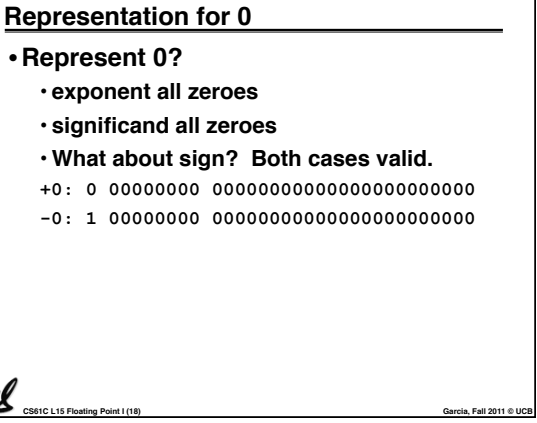

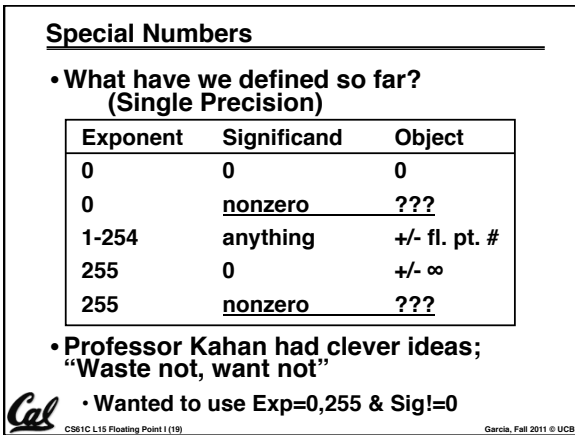

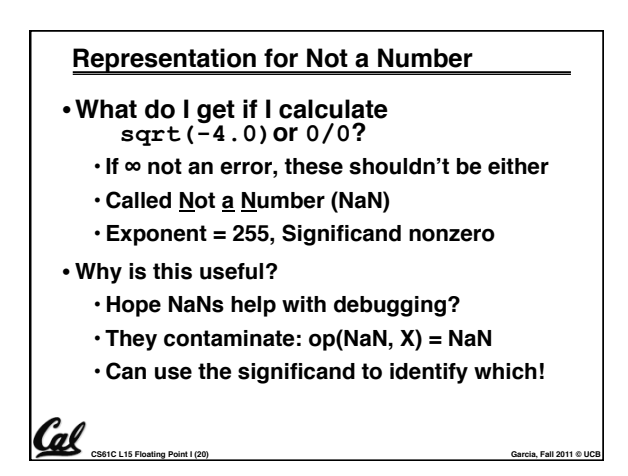

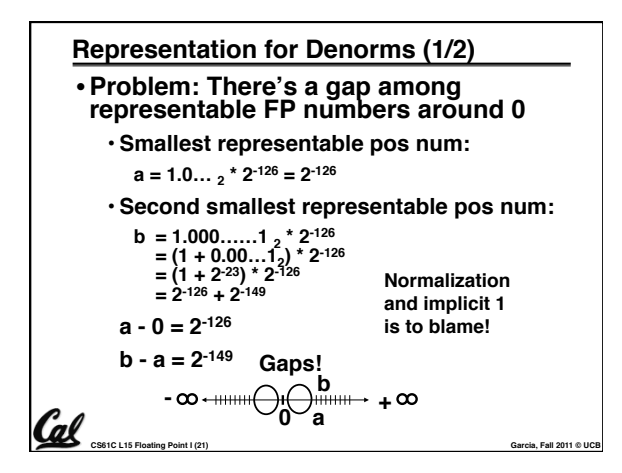

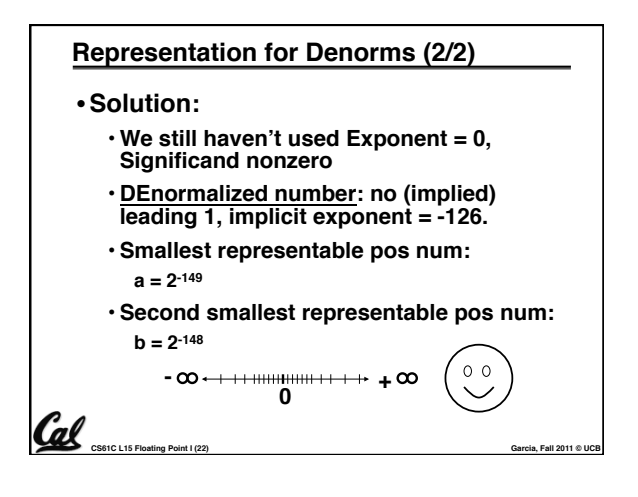

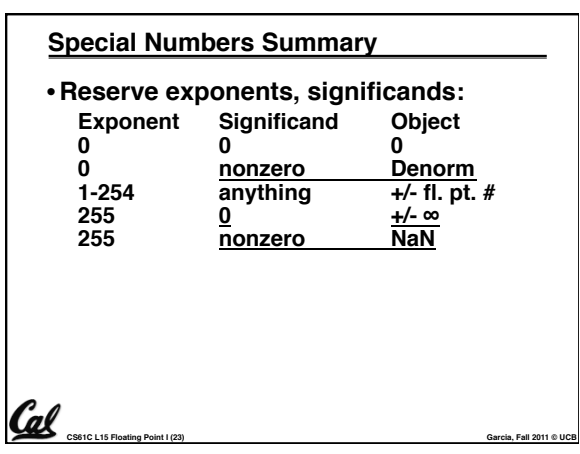

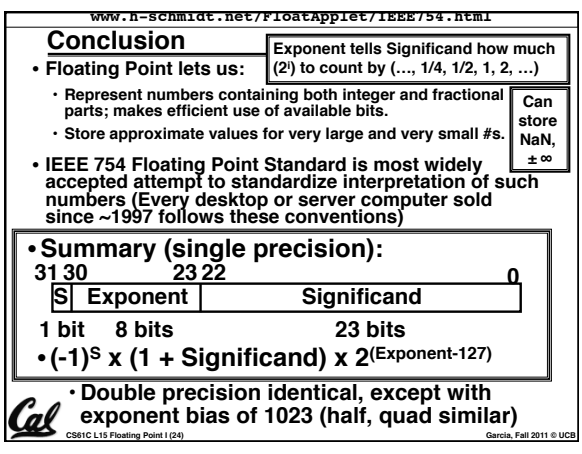

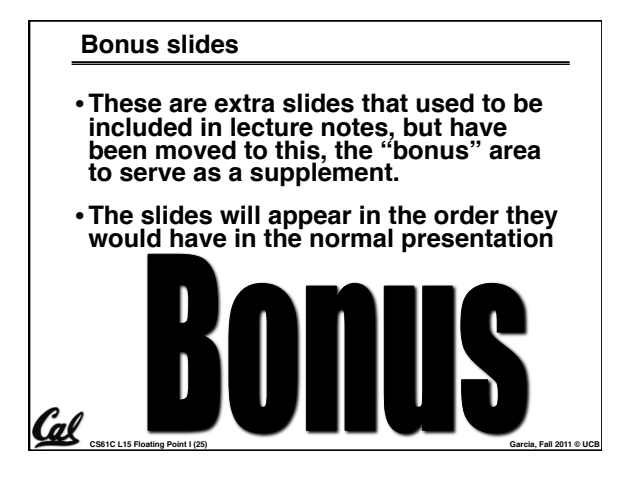

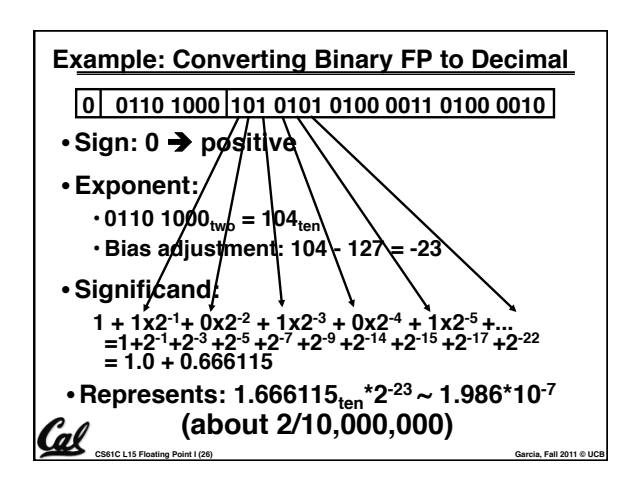

## **Example: Converting Decimal to FP -2.340625 x 101**

- **1. Denormalize: -23.40625**
- **2. Convert integer part:**  $23 = 16 + (7 = 4 + (3 = 2 + (1))) = 10111_2$
- **3. Convert fractional part:**  $.40625 = .25 + (.15625 = .125 + (.03125)) = .01101<sub>2</sub>$
- **4. Put parts together and normalize: 10111.01101 = 1.011101101 x 24**
- **5.** Convert exponent:  $127 + 4 = 10000011$ <sub>2</sub>

## **1 1000 0011 011 1011 0100 0000 0000 0000**

**CS61C L15 Floating Point I (27) Garcia, Fall 2011 © UCB**

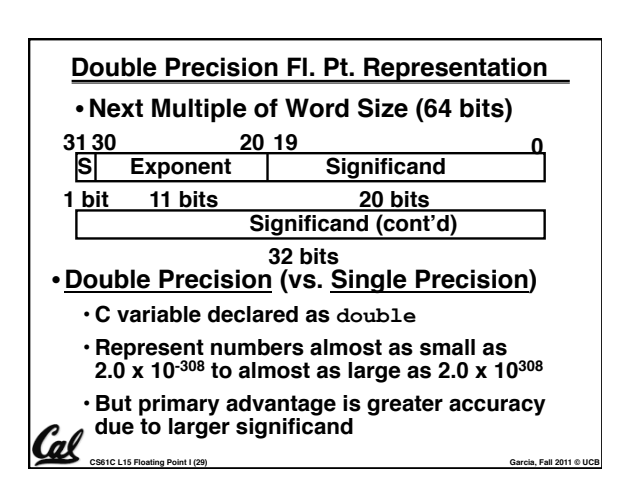

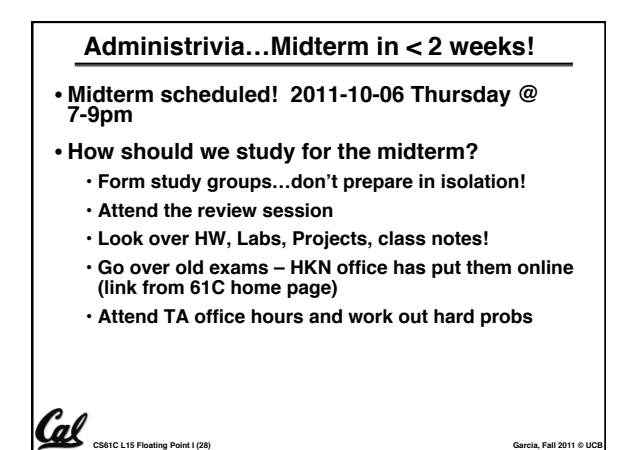

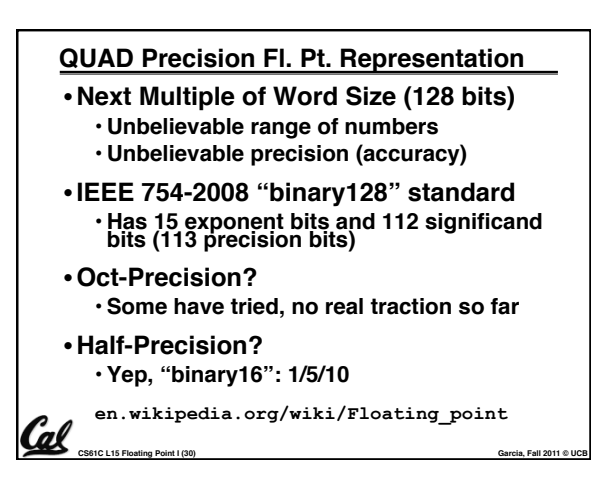

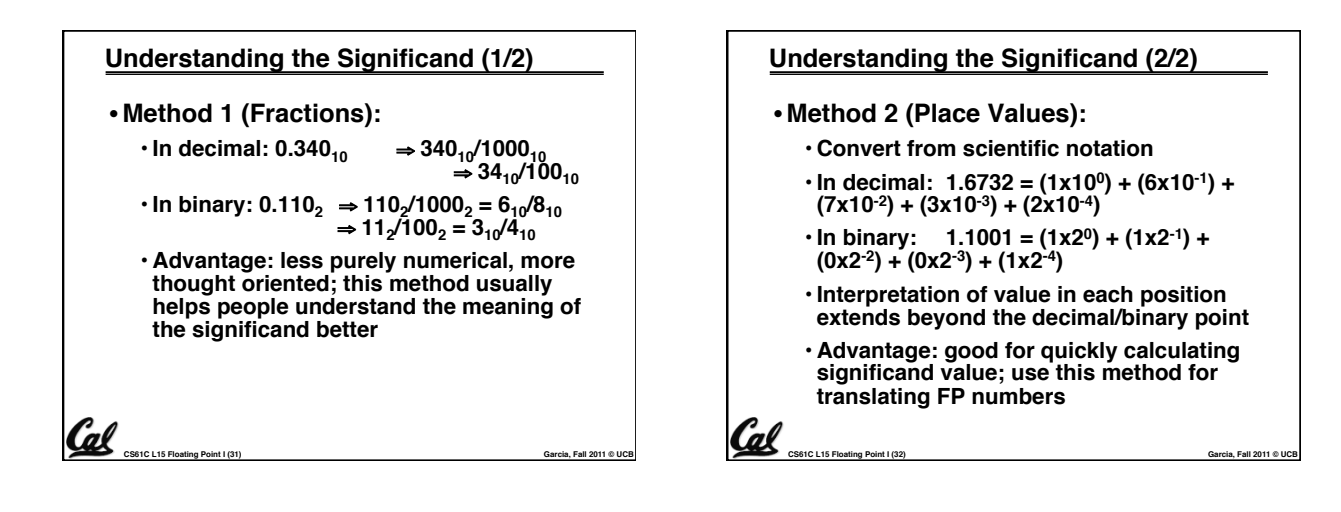

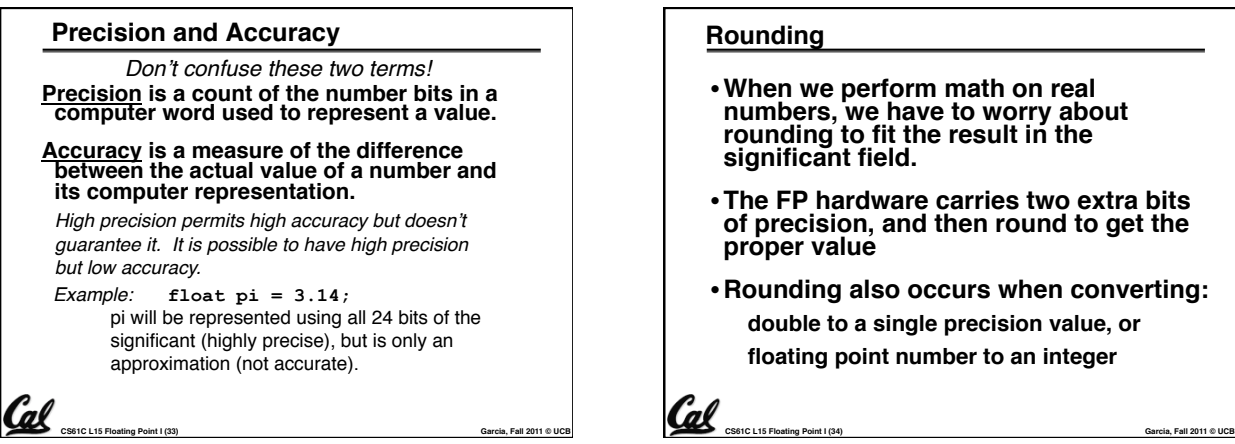

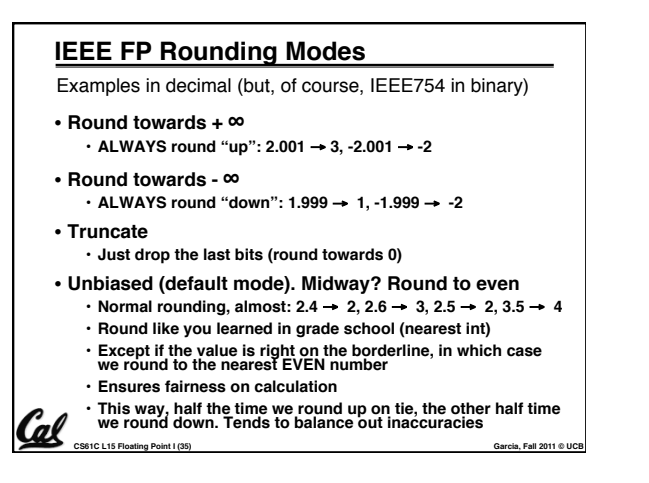

## **Rounding**

- •**When we perform math on real numbers, we have to worry about rounding to fit the result in the significant field.**
- •**The FP hardware carries two extra bits of precision, and then round to get the proper value**
- **Rounding also occurs when converting: double to a single precision value, or floating point number to an integer**

## **FP Addition**

- **More difficult than with integers**
- **Can't just add significands**
- **How do we do it?**
	- **De-normalize to match exponents**
	- **Add significands to get resulting one**
	- **Keep the same exponent**
	- **Normalize (possibly changing exponent)**

**CS61C L15 Floating Point I (36) Garcia, Fall 2011 © UCB**

```
• Note: If signs differ, just perform a 
subtract instead.
```
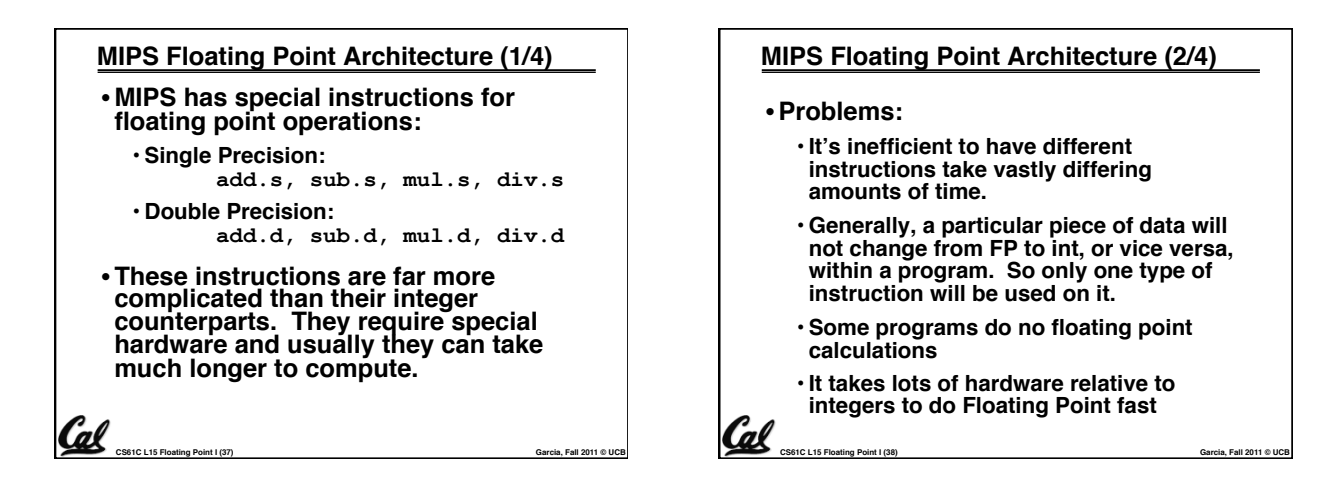

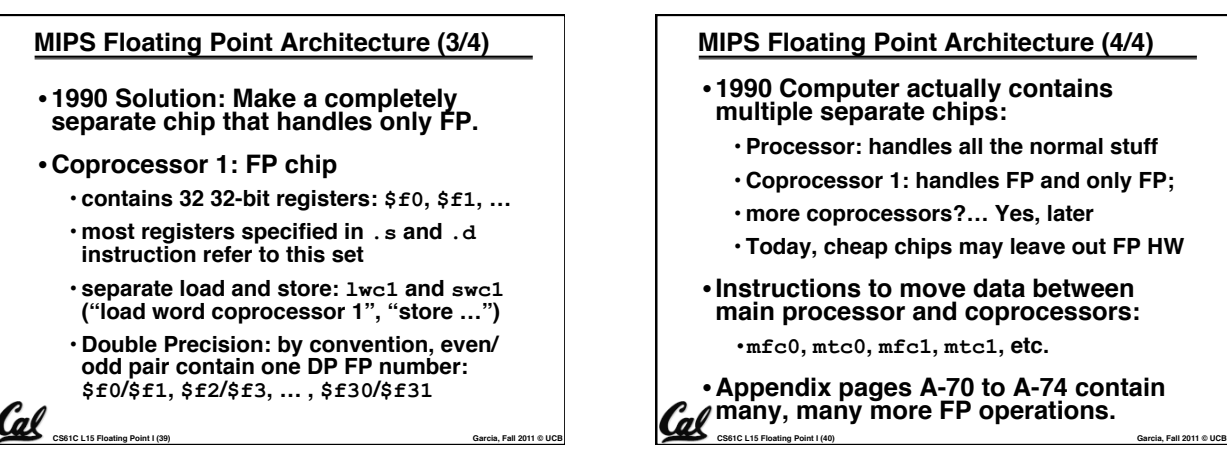

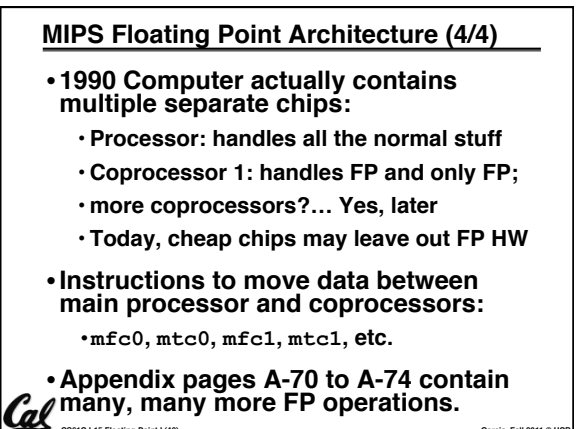

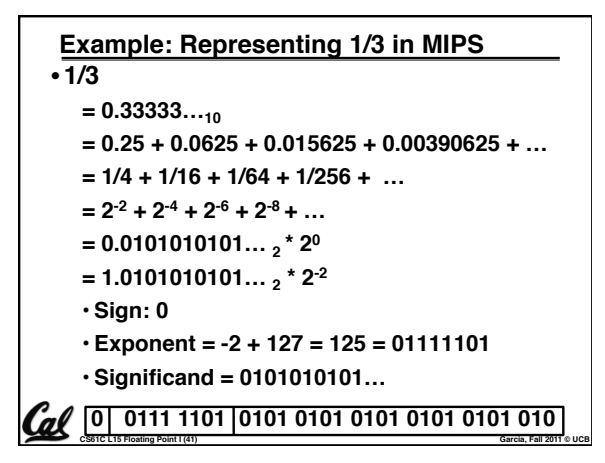

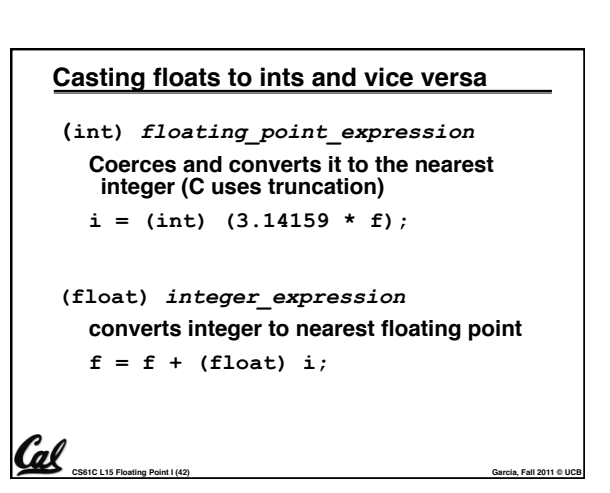

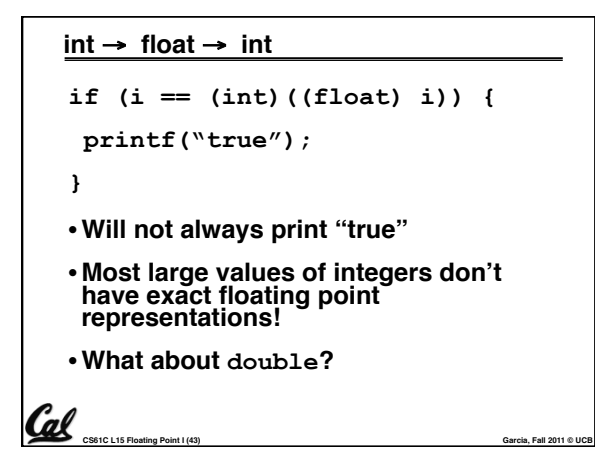

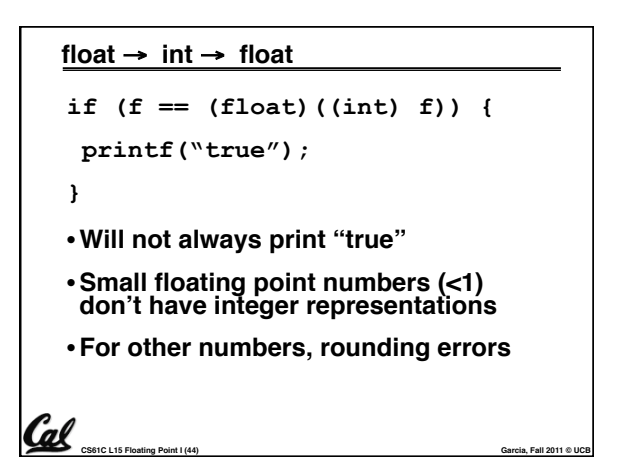

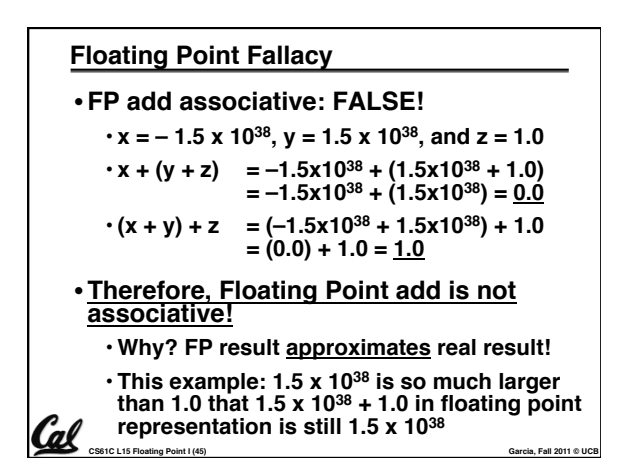

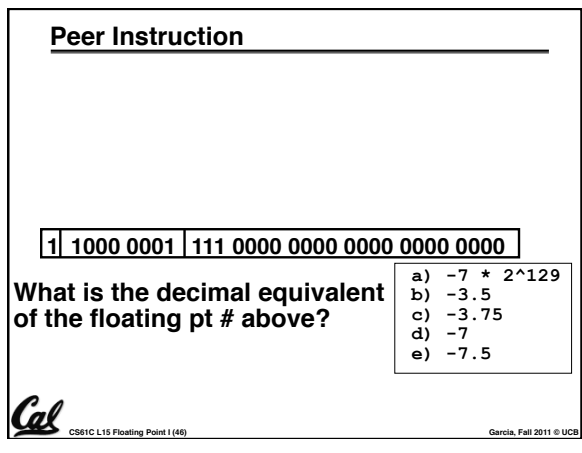

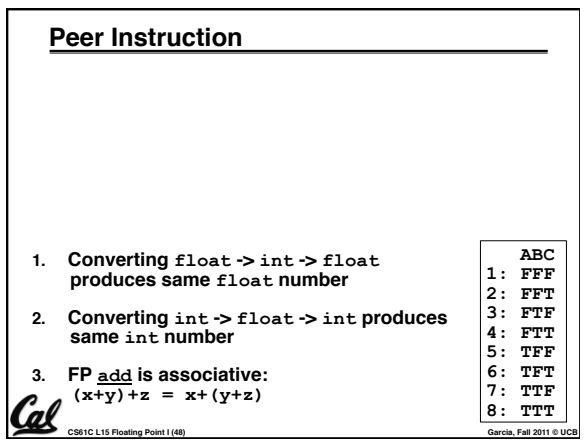

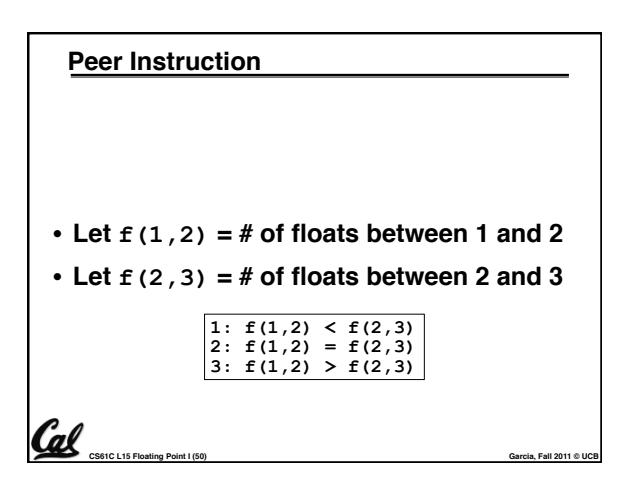